*Nazwa kwalifikacji: Oznaczenie kwalifikacji:*

## **Wykonywanie i realizacja projektów multimedialnych**

**A.25**

*Numer* 

**01** *zadania: Kod* 

**A.25-01-15.05**

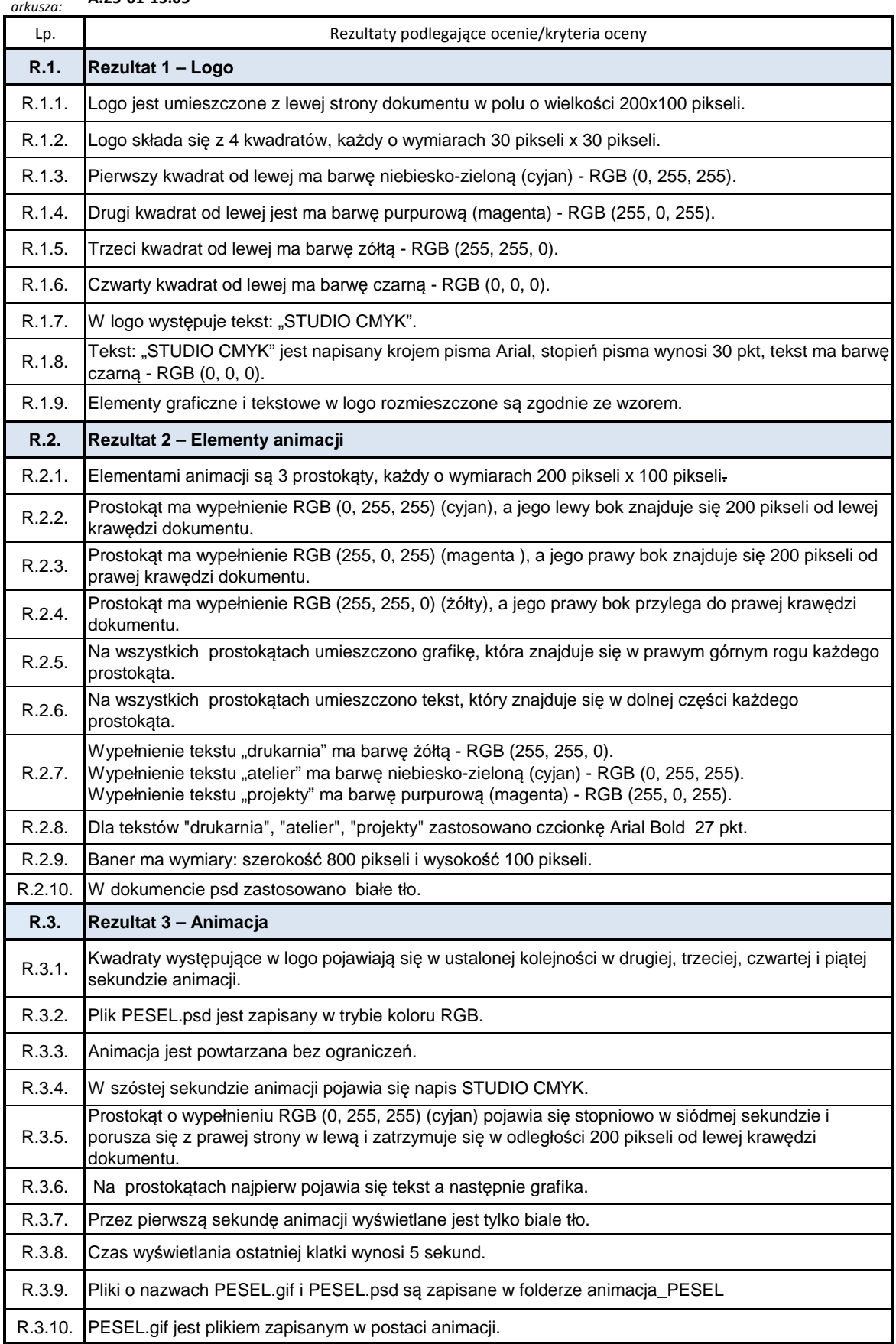